## <mark>بسم(للّٰہ الرحمن الرحیم)</mark> **راهنمای کاربردی نرمافزار Vensim بر اساس نسخههای PLE، DSSو Professional همراه با ی ّ ردیابی عل بررسی واقعیت، بهینهسازی و کالیبراسیونSyntheSim و 13 مدل انباشت و جریان مترجمین دکتر علیرضا پویا** استاد گروه مدیریت دانشگاه فردوسی مشهد **سحر اخگر**  کارشناسی ارشد مهندسی صنایع Copyright © Ventana System, Inc. 2021

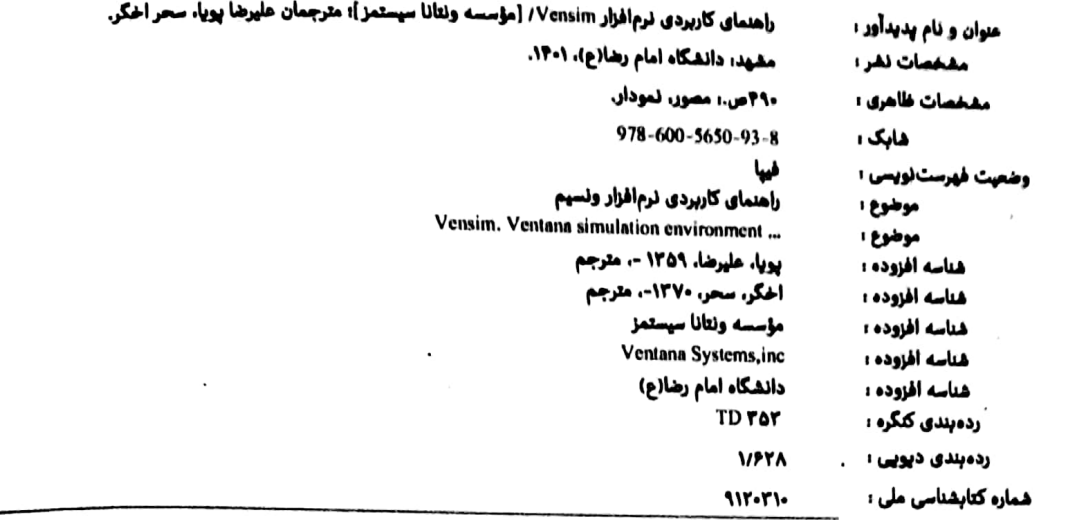

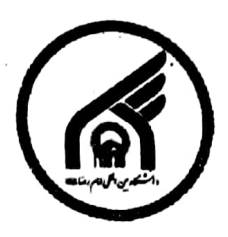

راهنمای کاربردی نرمافزار Vensim

مترجمان: دکتر علیرضا پویا ـ سحر اخکر صفحهآرا: محمدعلى برهانى ناشر: دانشگاه امام رضا(ع). مشهد، صندوق پستی ۵۵۳-۹۱۷۳۵ شمارگان: ۵۰۰ نسخه قطع: وزيرى تاریخ انتشار: چاپ اوّل ۱۴۰۲ صفحات: ۴۹۰ شابک: ٨-٩٣-٥٥٠-٥۴٥-٢٧٨ قيمت: ۲۵۰٬۰۰۰ تومان

## حق چاپ محفوظ است

.<br>مرکز انتشارات کتب و نشریات علمی دانشگاه بینالمللی امام رضا(ع) مشهد: خیابان دانشگاه، دانشگاه ۲۱، خیابان اسرار، دانشگاه بین(لمللی امام رضا(ع) كديستى:٩١٣٨٨٣٣١٨٤. تلفن : ٣٨٠٤١-٥١ه داخلي ١٥١٥ publications@imamreza.ac.ir

## **Scanned by CamScanner**

فهرست مطالب

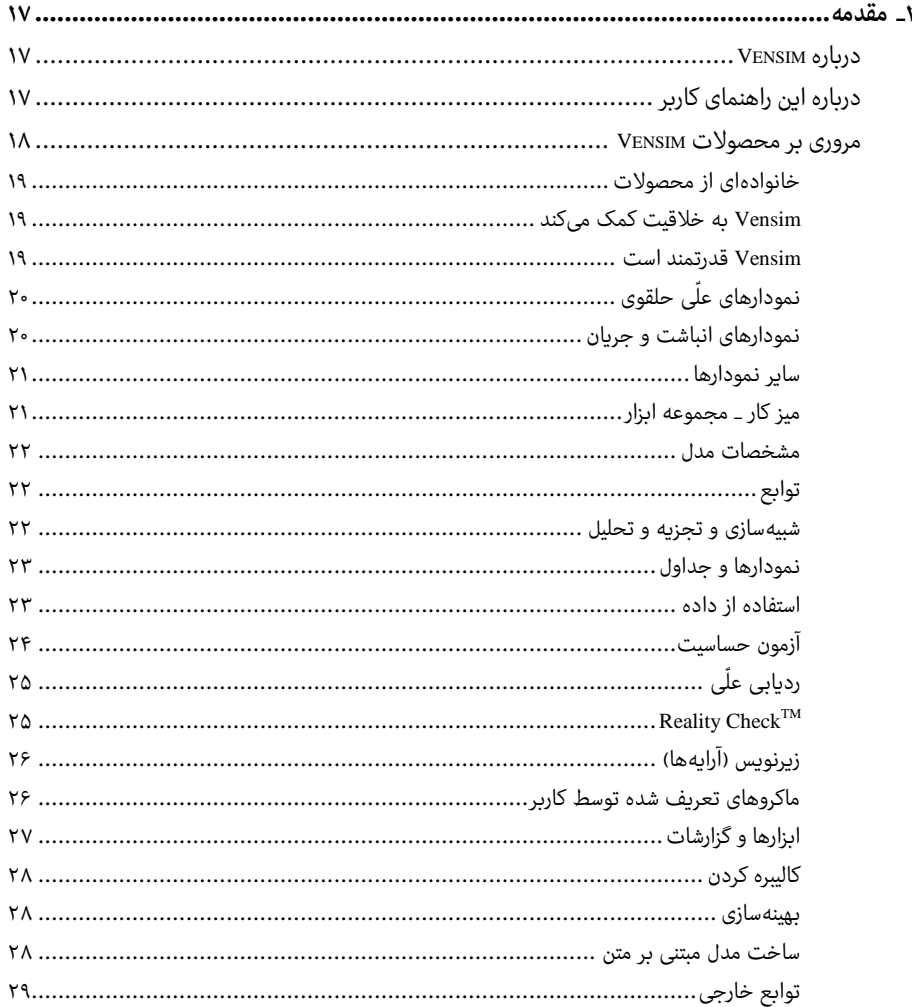

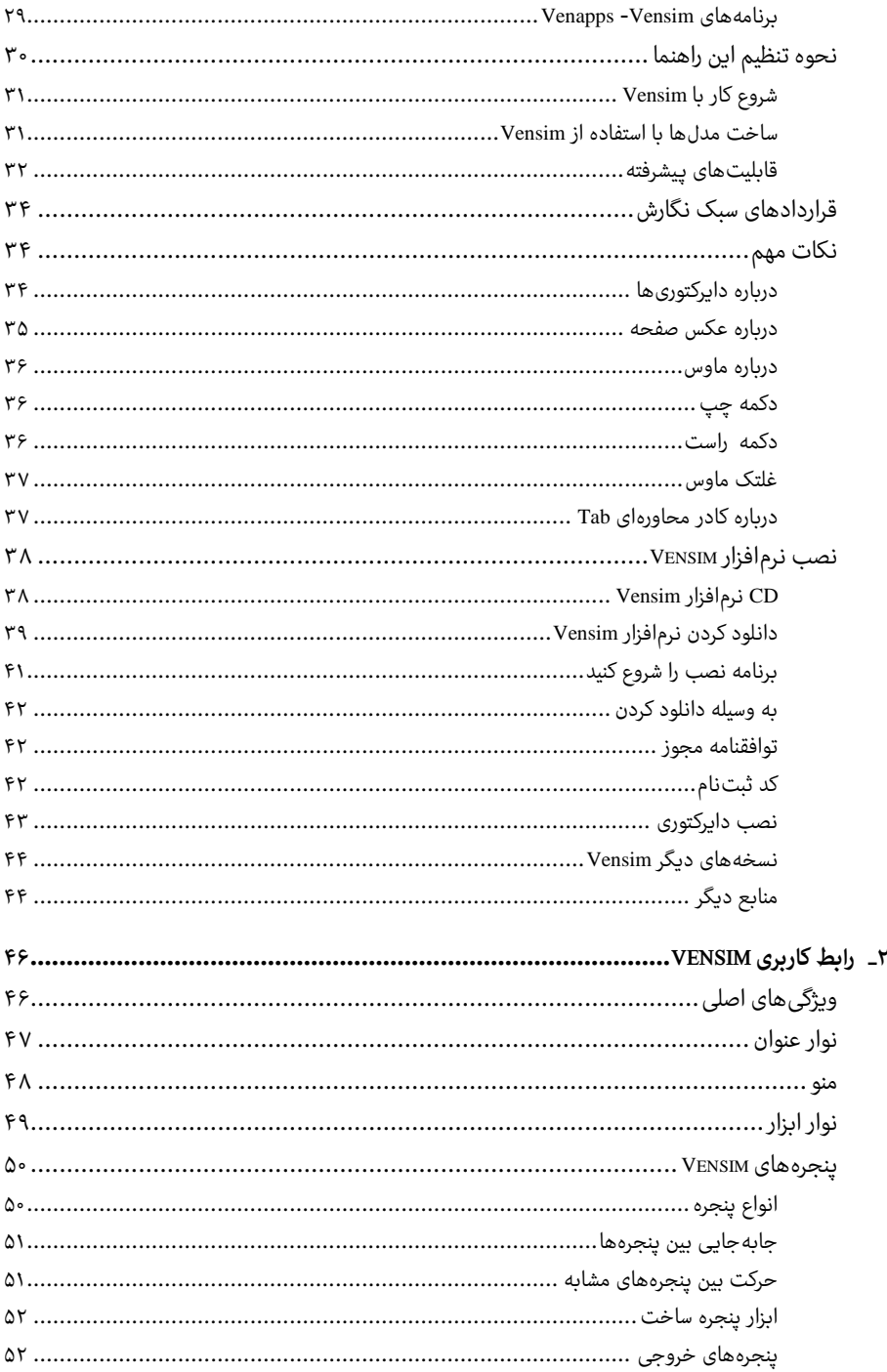

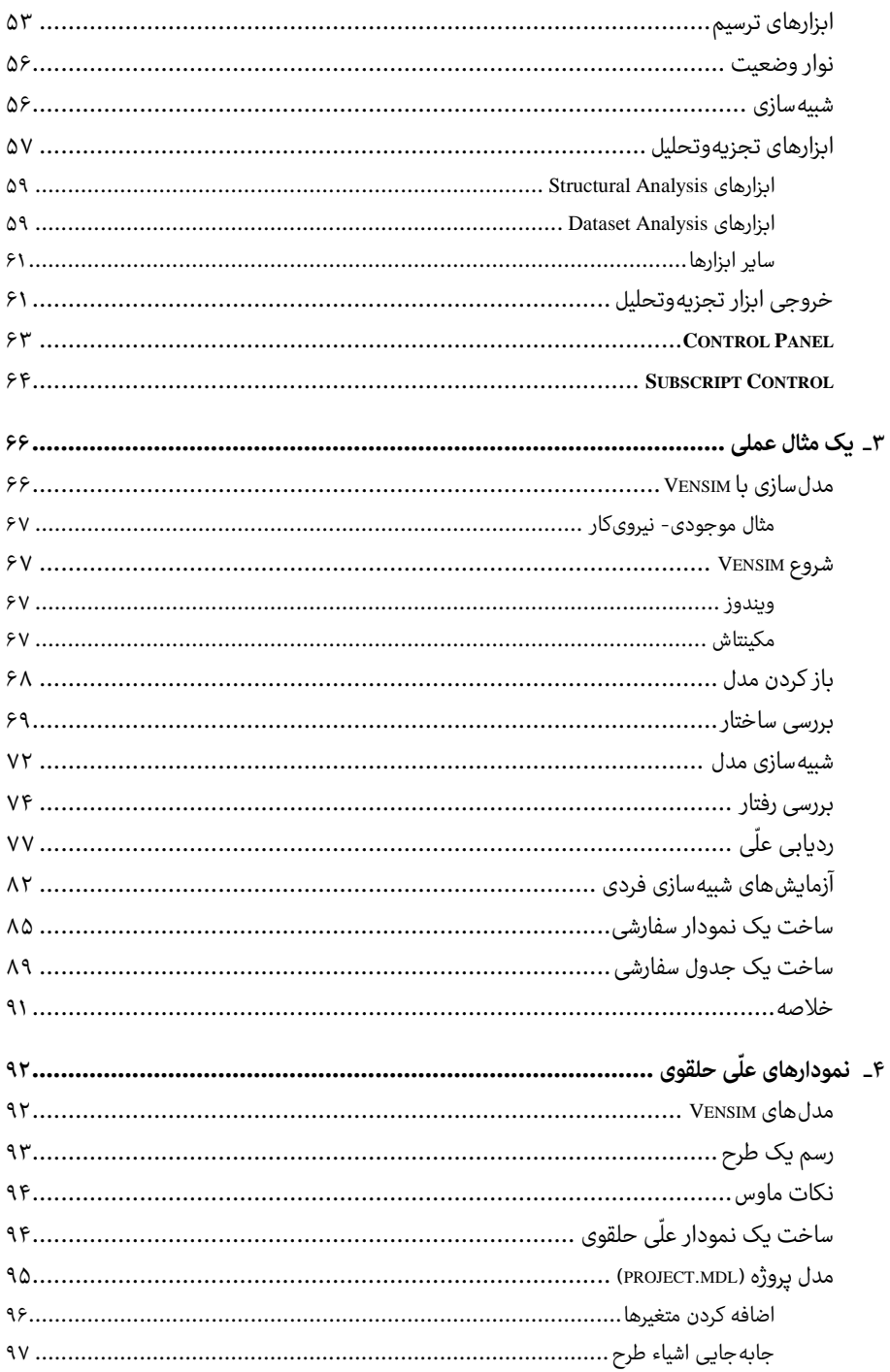

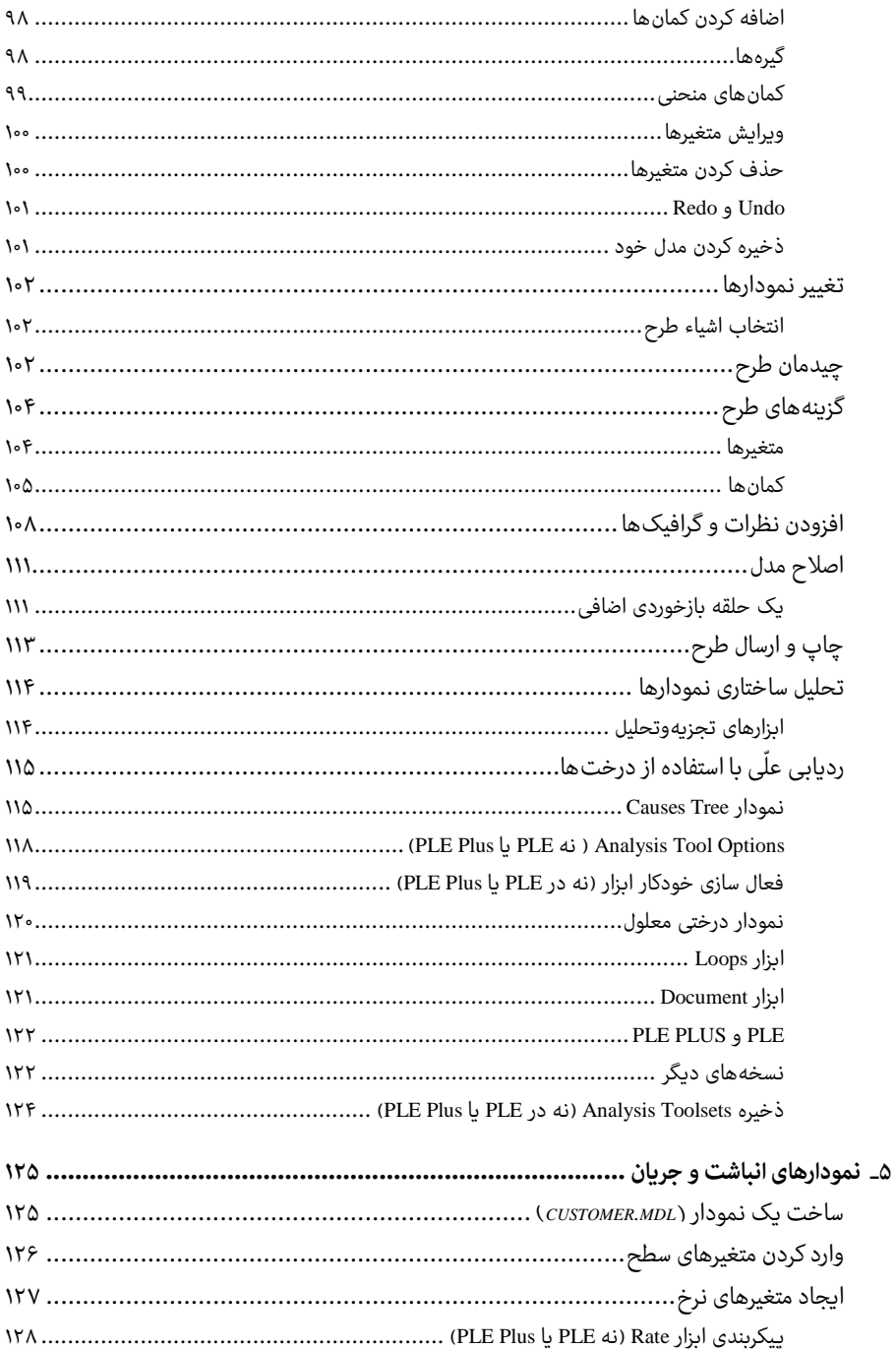

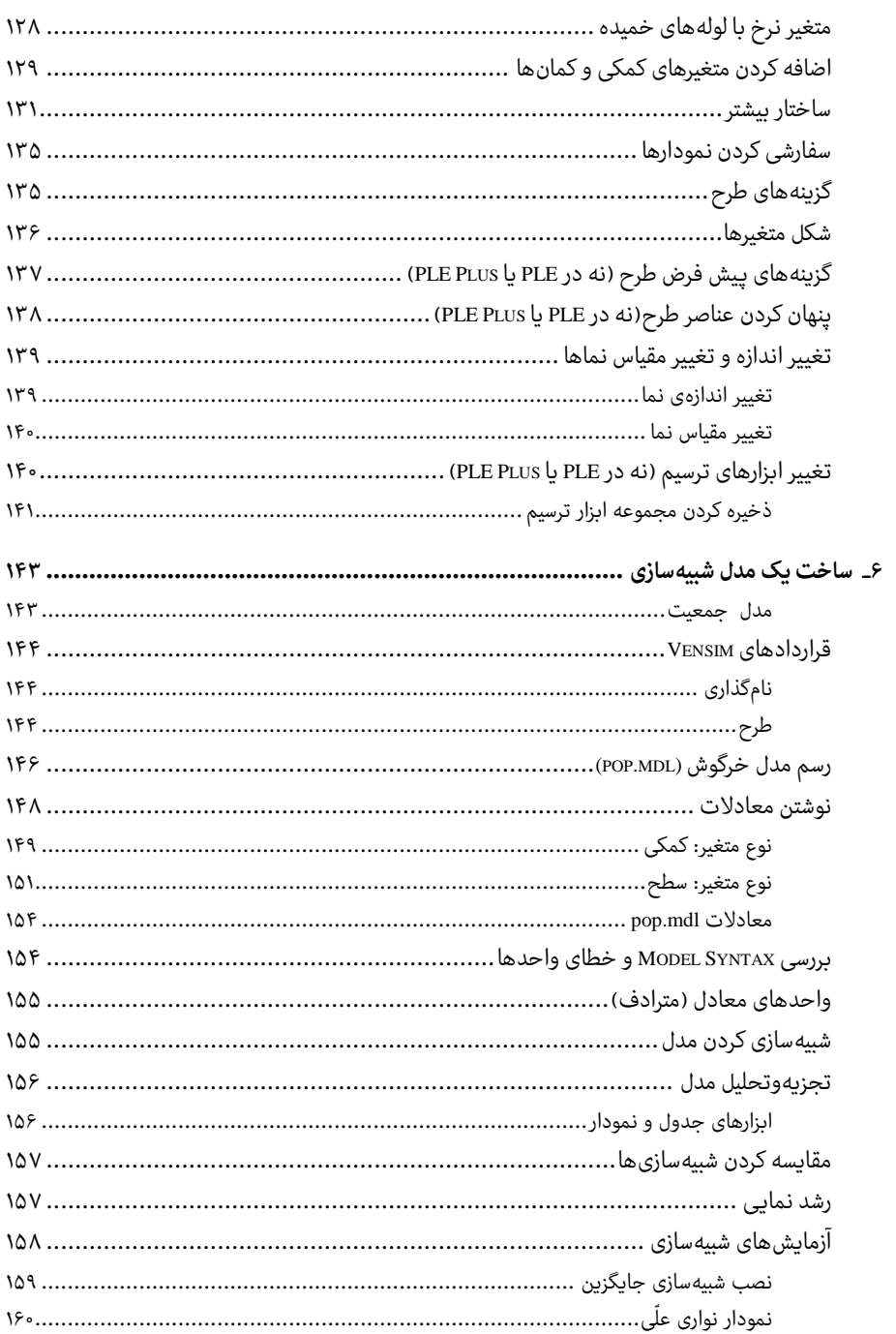

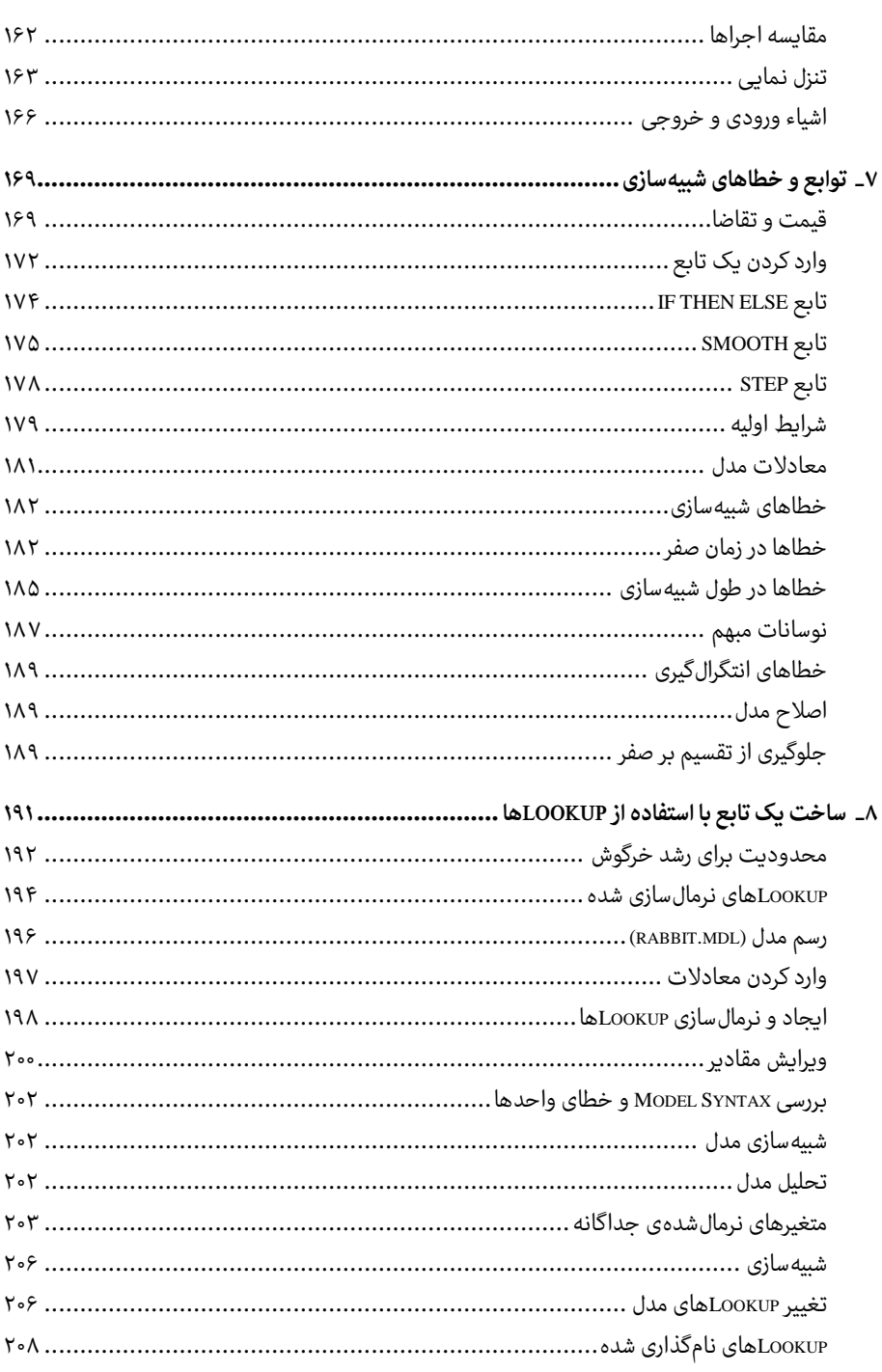

 $\overline{\phantom{a}}$   $\overline{\phantom{a}}$   $\overline{\$ 

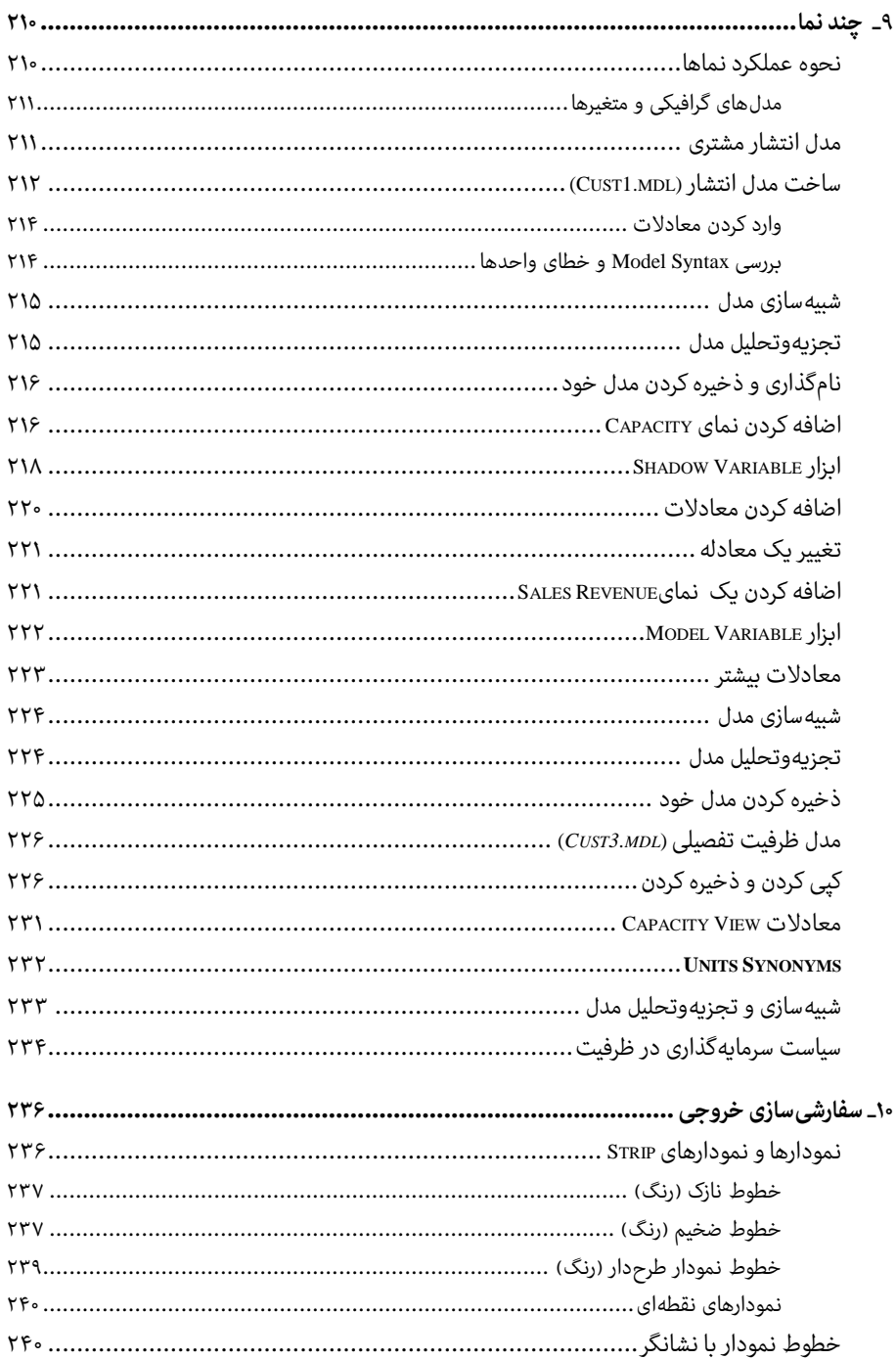

 $\sim$ 

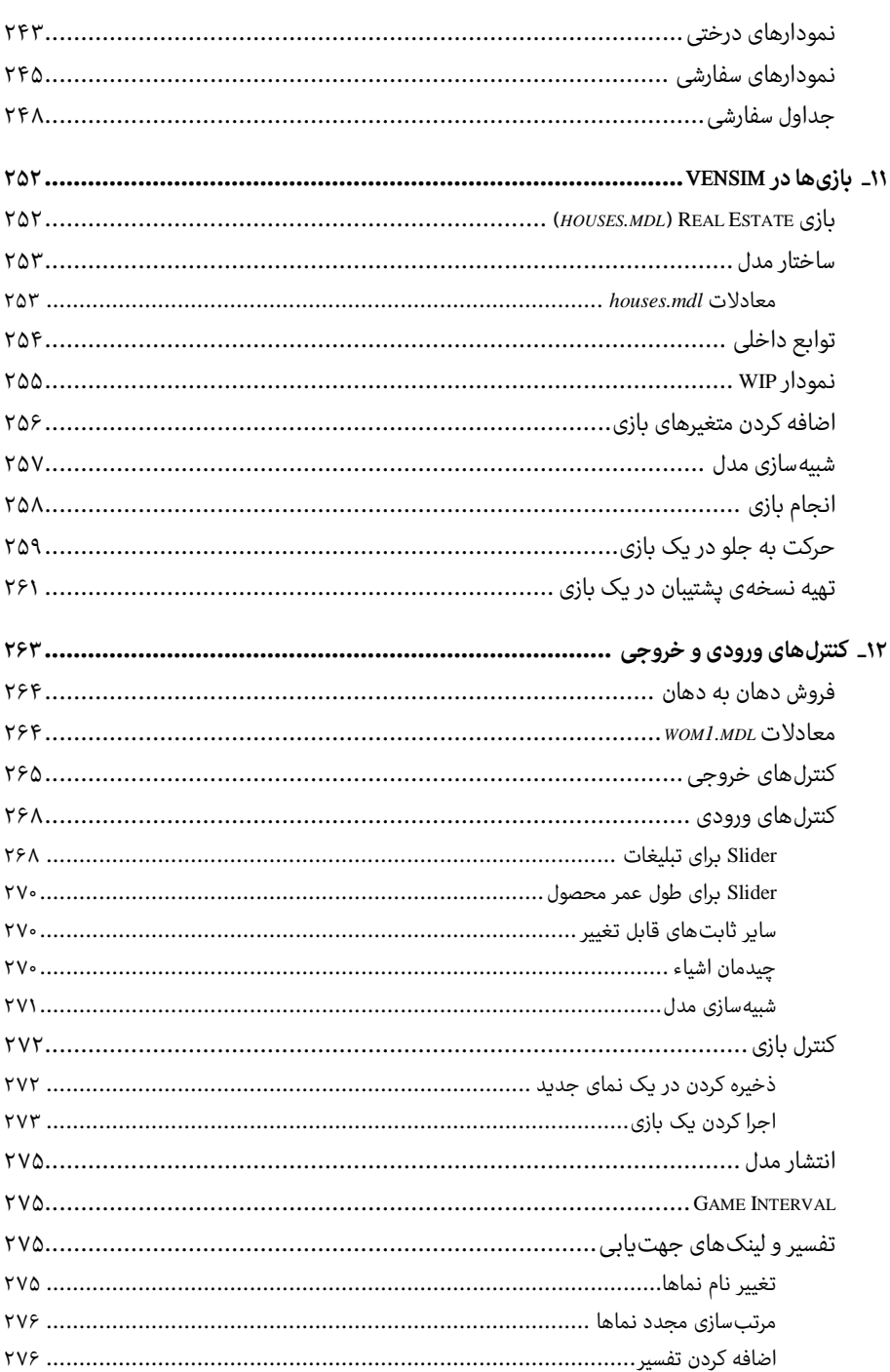

 $\overline{\phantom{a}}$  )  $\overline{\phantom{a}}$ 

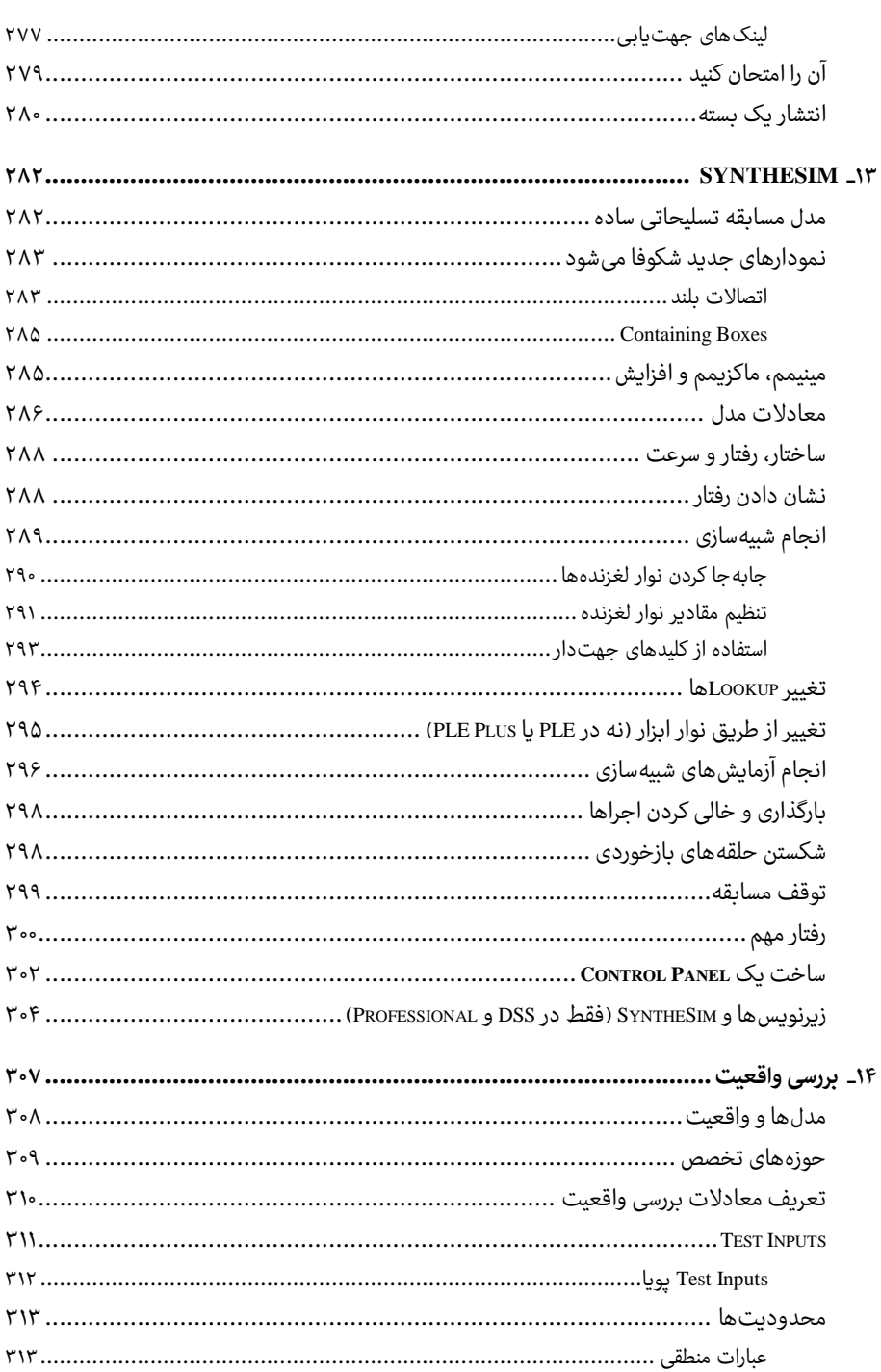

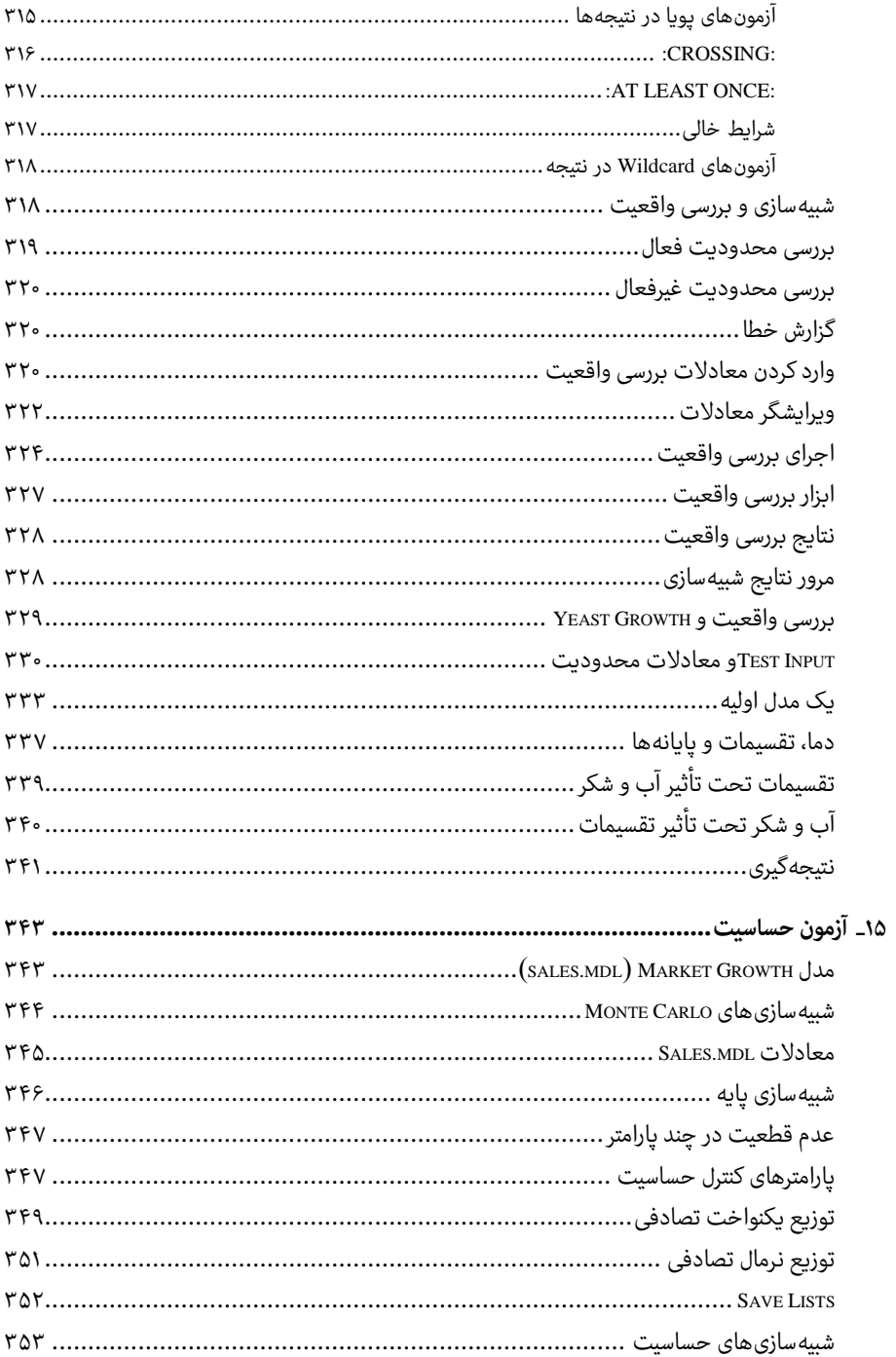

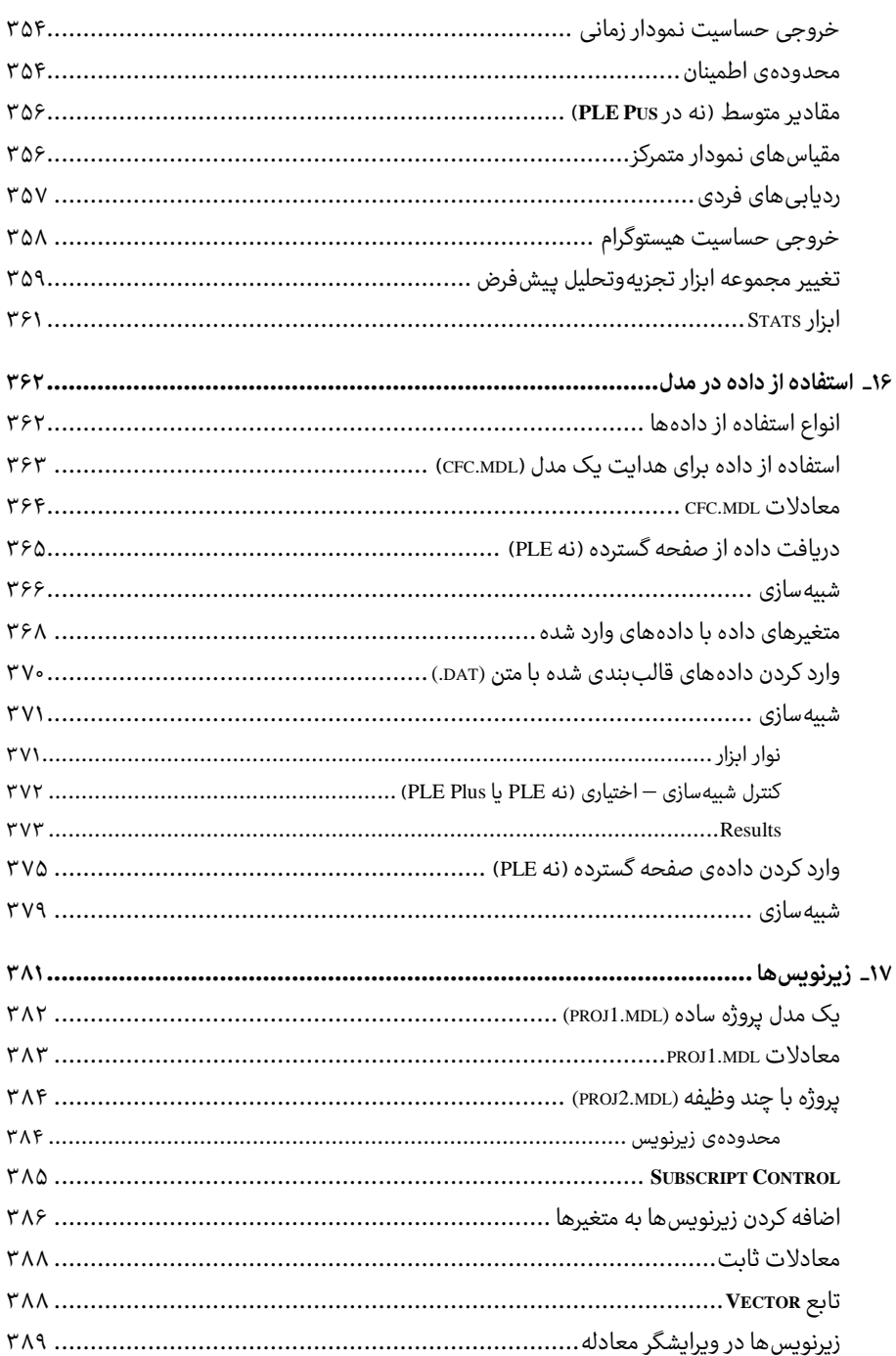

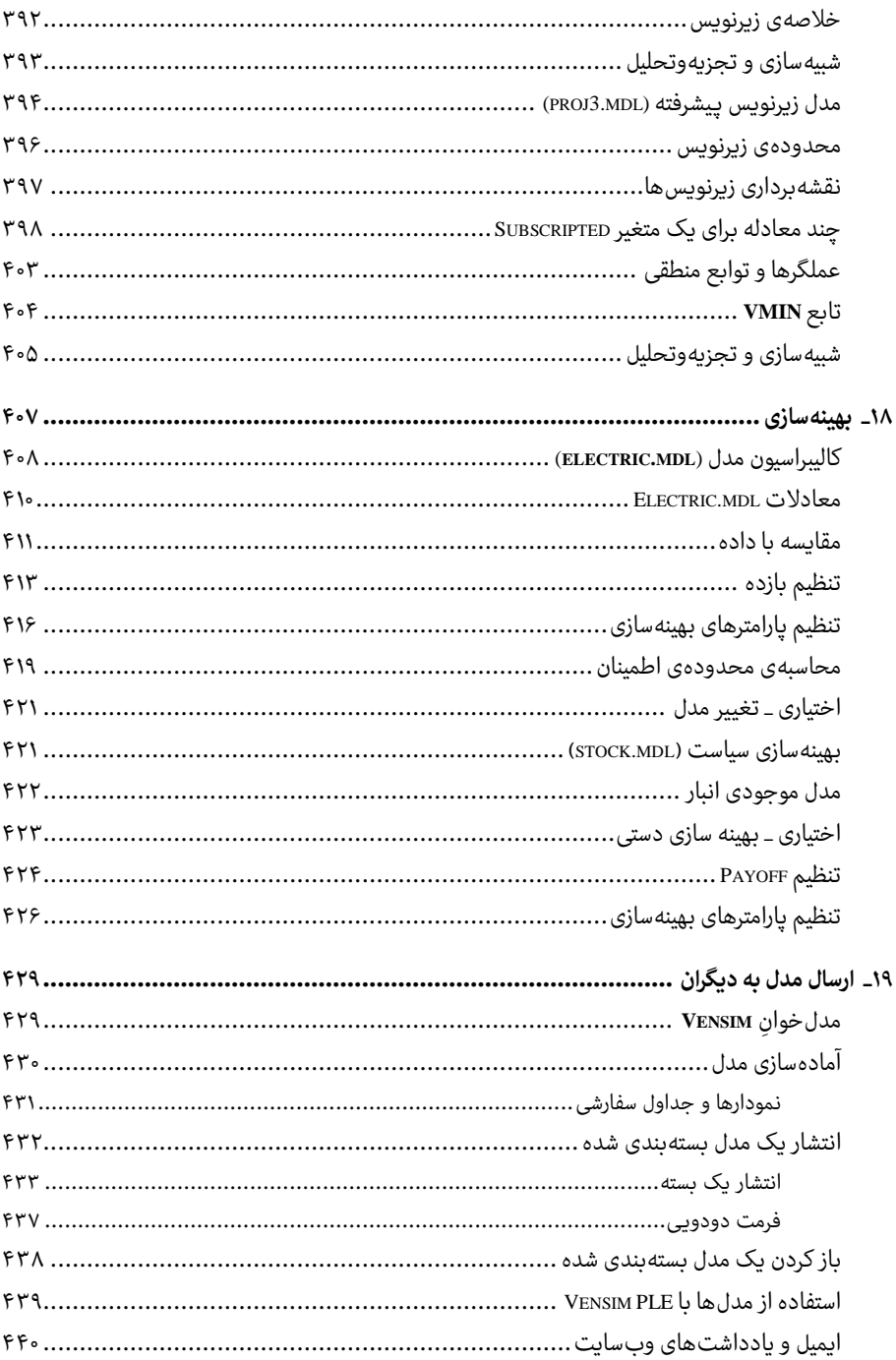

 $\sim$ 

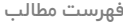

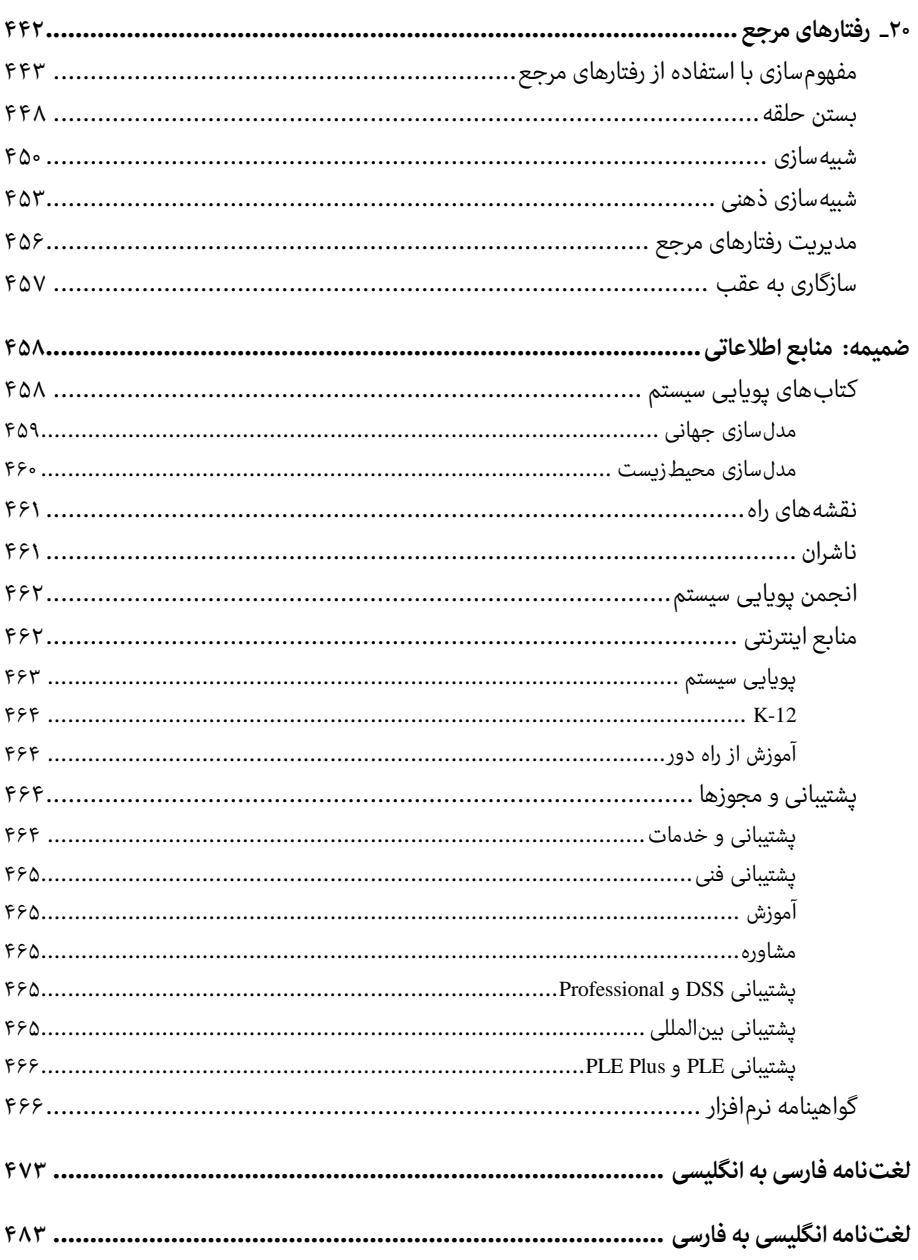

 $\omega$